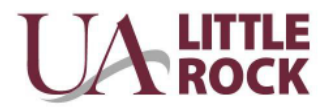

## **Student Ad Hoc Payment Request**

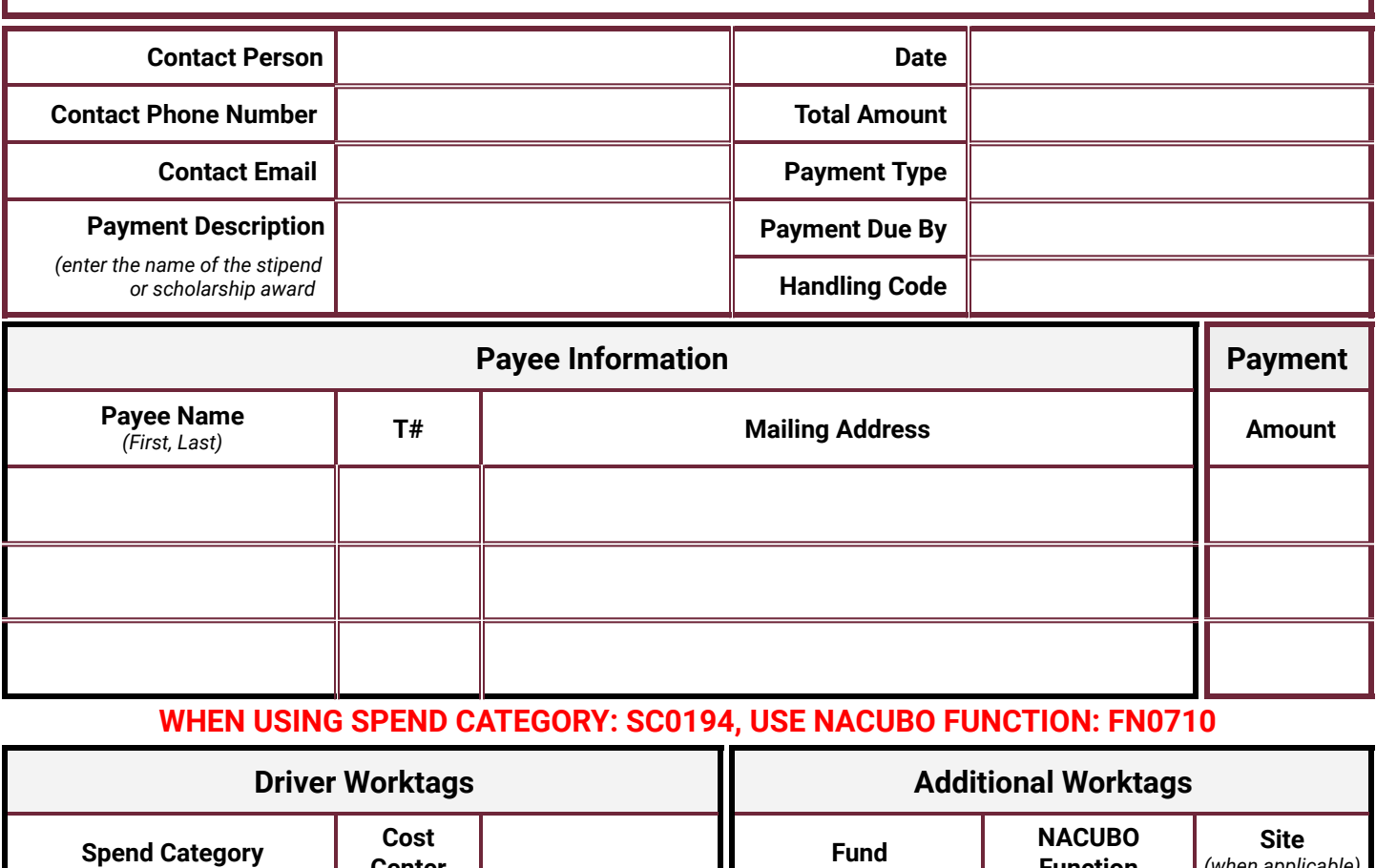

**WHEN USING SPEND CATEGORY: SC0194, USE NACUBO FUNCTION: FN0710**

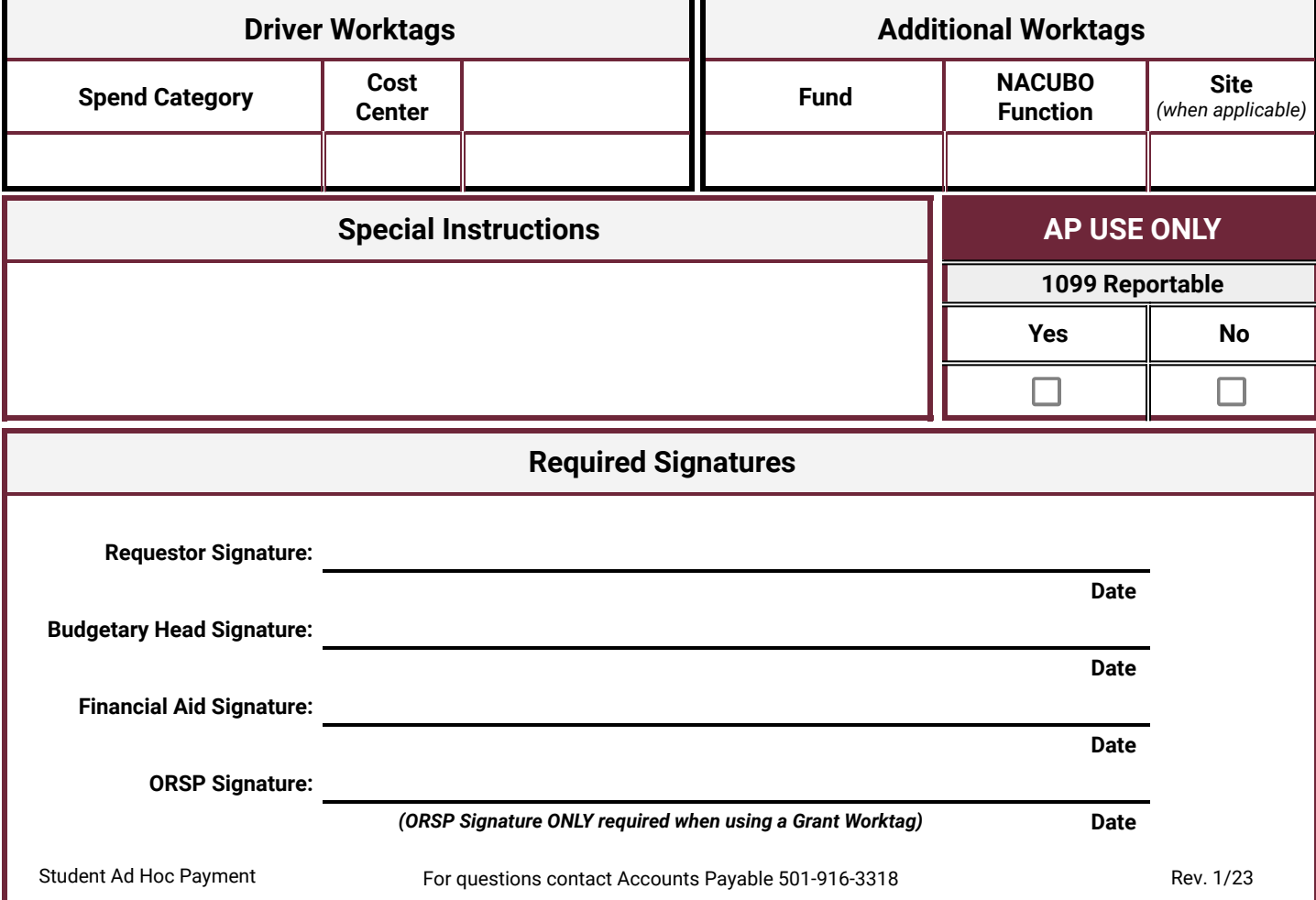